# **Analysis of Student Outcomes at the University of Manitoba**

by Randy Roller Research Analyst University of Manitoba

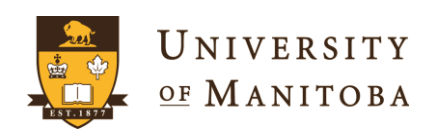

### **What are Student Outcomes?**

- To understand the length of time it takes for students to graduate
- The percentage of students who graduate
- The percentage of students who do not graduate
	- When they discontinue
- The percentage of students who continue

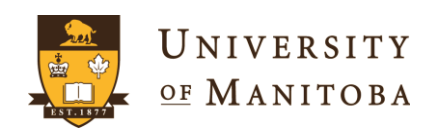

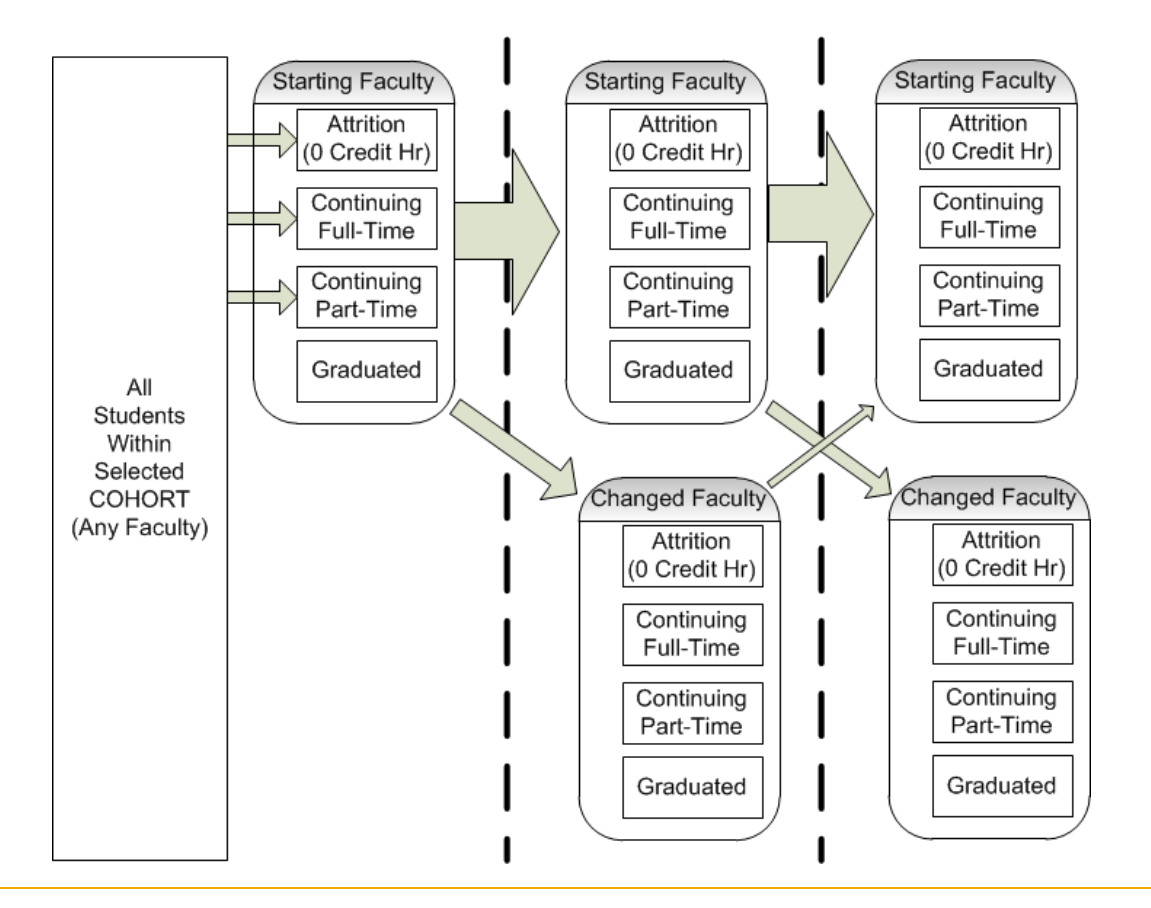

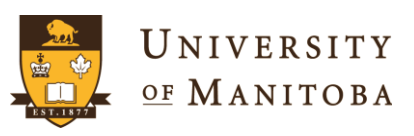

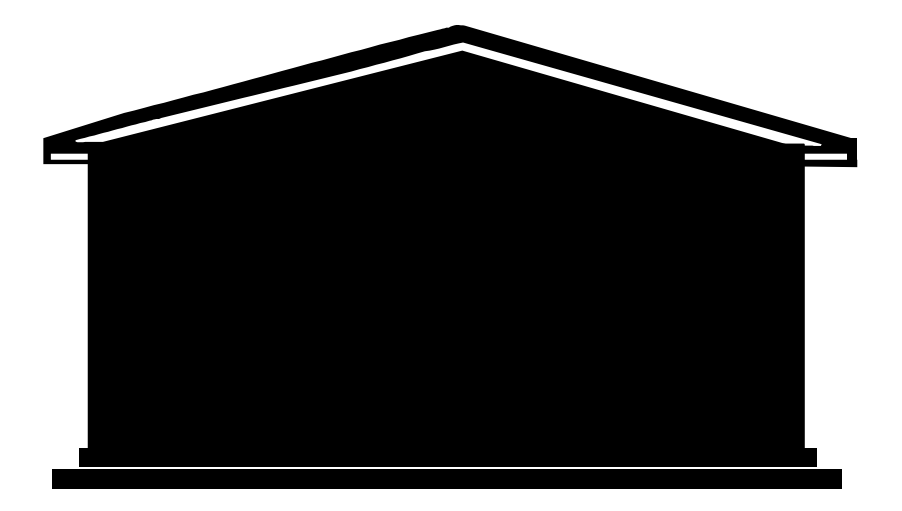

• I see the University as a black box

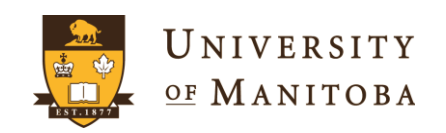

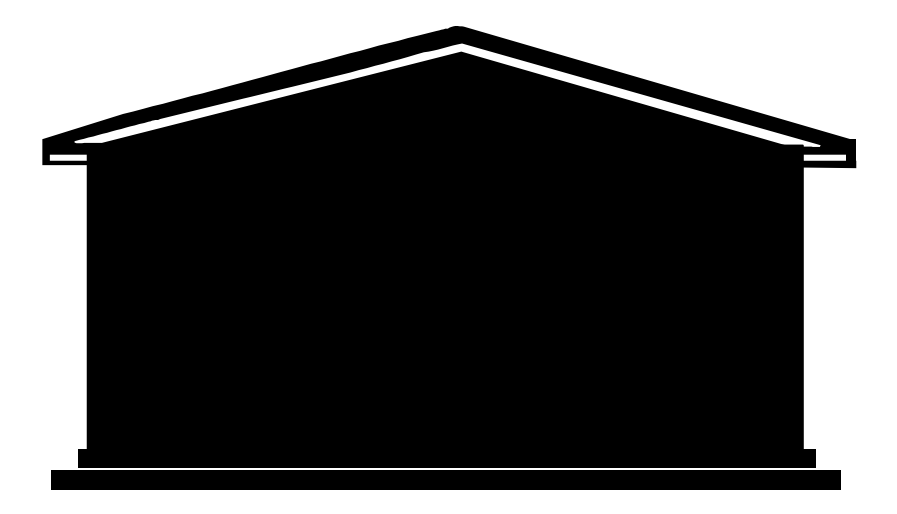

- Students come in at different
	- Times
	- Programs

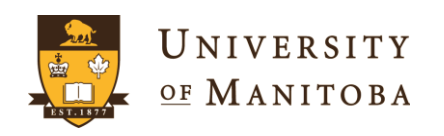

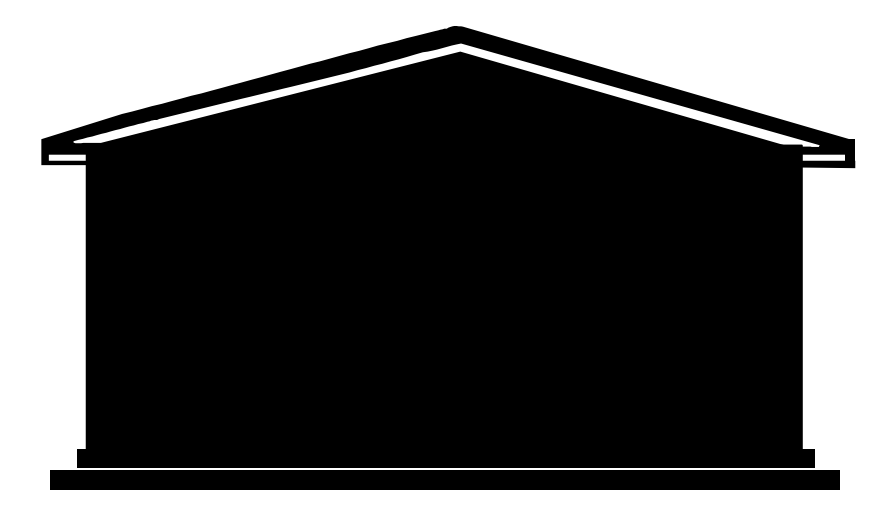

- Students leave the University
	- Just wasn't for them
	- They Missed Family/Friends

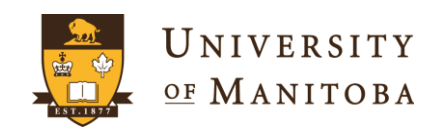

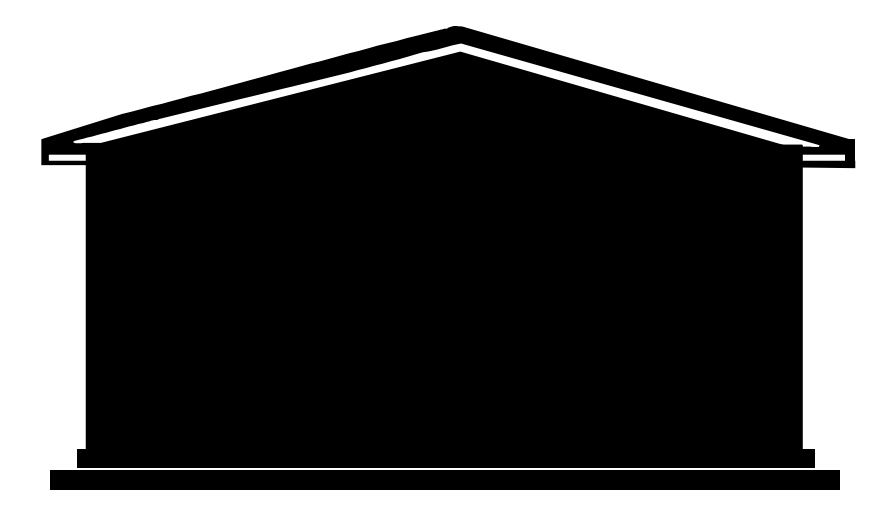

- Students leave the University
	- Decided to go a different route
	- Decided after a year or so to return

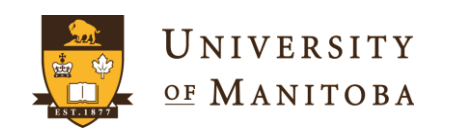

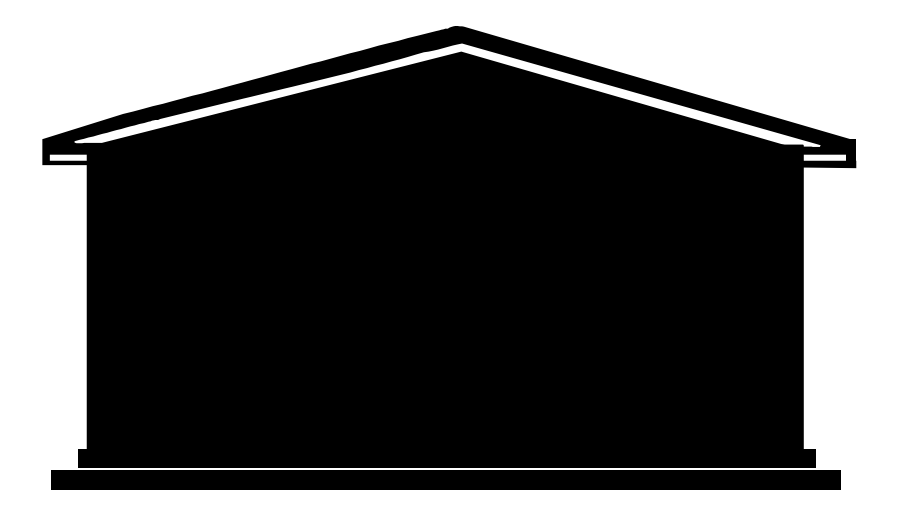

• Preferred Choice of Exit – Graduation

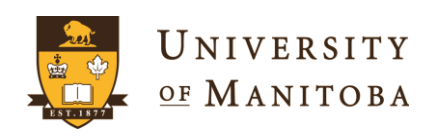

### **Design Decisions/Criteria**

- Duration of Analysis
	- 1 to 10 years
	- Entry status
- Definition of Full-Time
	- Ability to select %
	- Duration of time
- Categorization at end of year
	- **Continuing** 
		- Full-time
		- Part-time
	- **Discontinued** 
		- Did not return
		- Completed 0 credit hours
- Categorization at end of year (cont'd)
	- **Graduated** 
		- Graduated & did not continue
		- Graduated & continued
	- Discontinued
		- Did not return
		- Completed 0 credit hours
- Ability to categorize/group a student
	- Starting new program
		- Direct Entry Student
		- Inter University Transfer
		- $\bullet$  …
	- International

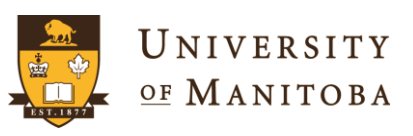

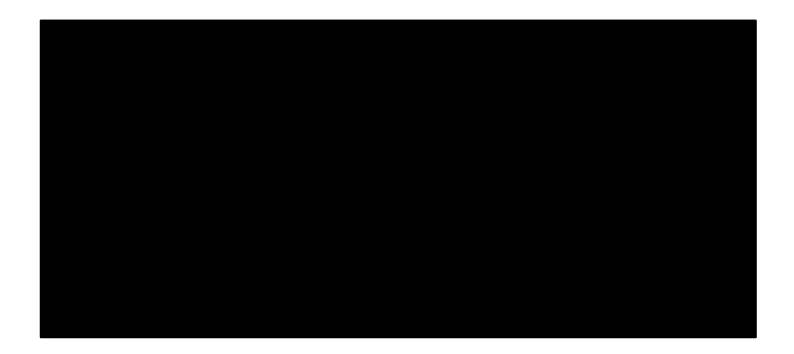

• Once again I want to look at this program as a black box

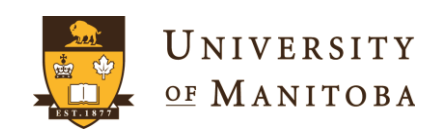

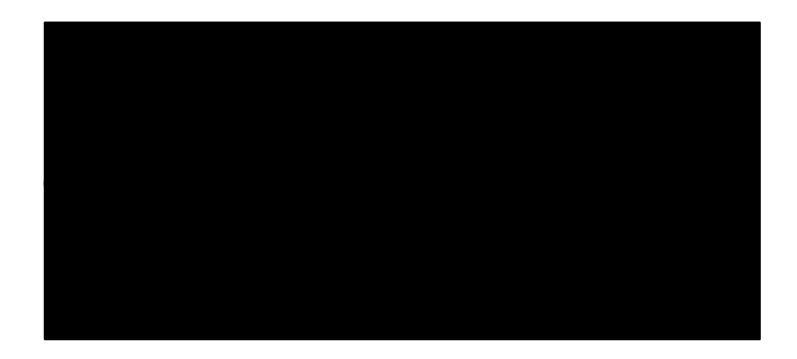

- COHORT = list of students + attributes
- Year to Start Analysis
- Year to End Analysis

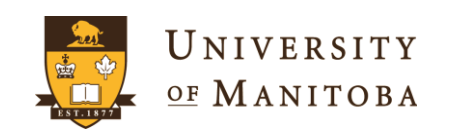

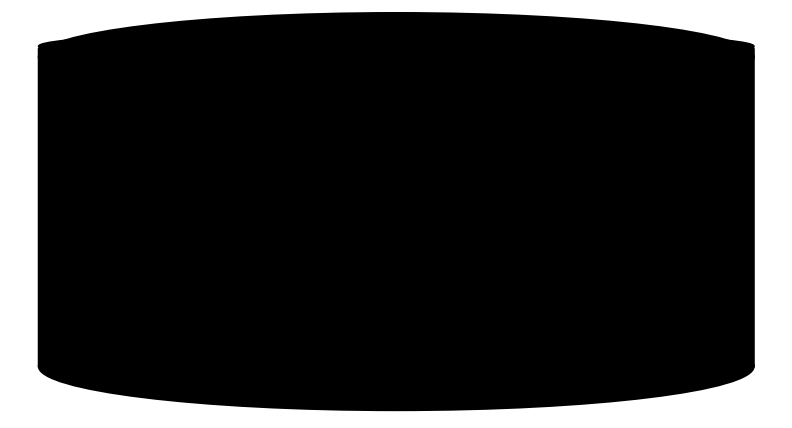

• Data to process

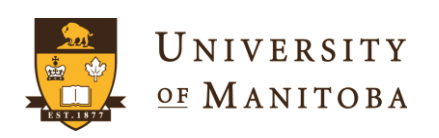

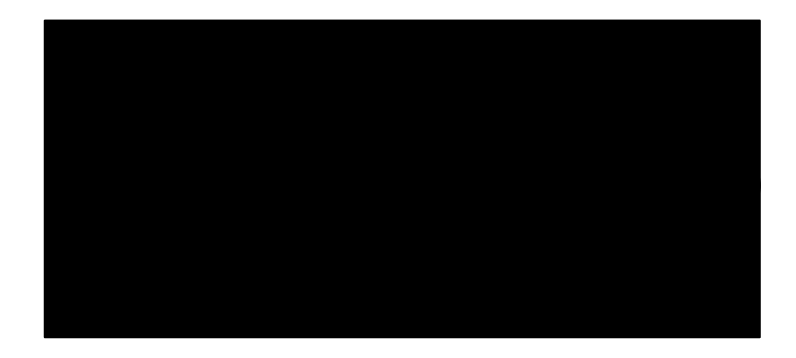

• Output

– Status of every student after every year for up to 10 Years

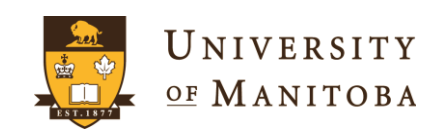

### **Common Abbreviations Used**

- Year  $\rightarrow$  yr
- Dataset  $\rightarrow$  ds
- Student  $\rightarrow$  stud
- Analysis  $\rightarrow$  anal

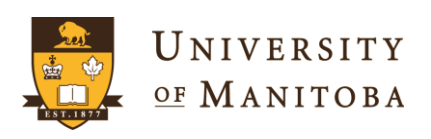

### **Outcome Analysis Program**

- Select Yearly Data Required *CreateDataset(StartYear, EndYear, Cohort\_file, OutputDataset )*
- Perform Analysis *AnalysisByFaculty(OutputDataset, ResultsDataset, 0.6);*
- Create Reports

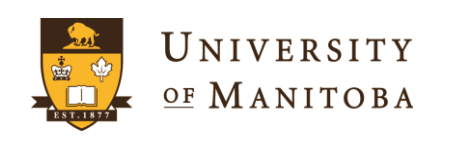

#### YEARLY COHORT COMPARISON OF STUDENT OUTCOMES<sup>1</sup><br>D) All Cohorts Combined (A + B + C)

Students Entering as Full-Time<sup>2</sup>

Attrition<sup>3</sup>:

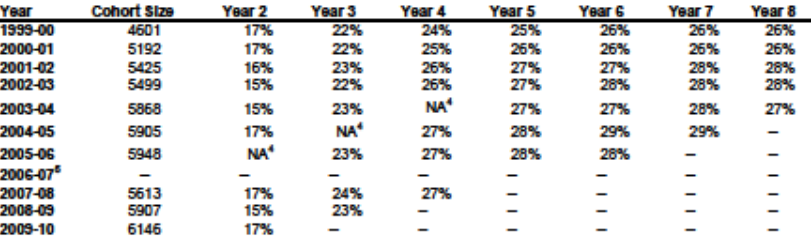

#### Continuing<sup>3</sup>:

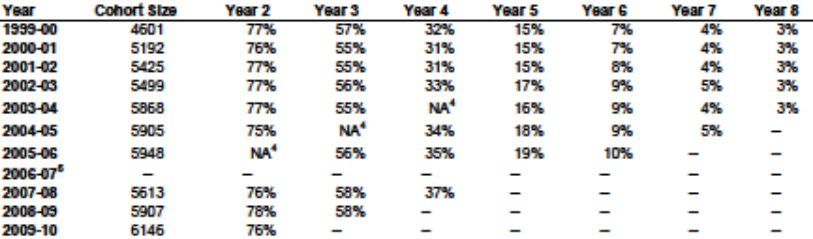

Graduated at the end of<sup>3</sup>:

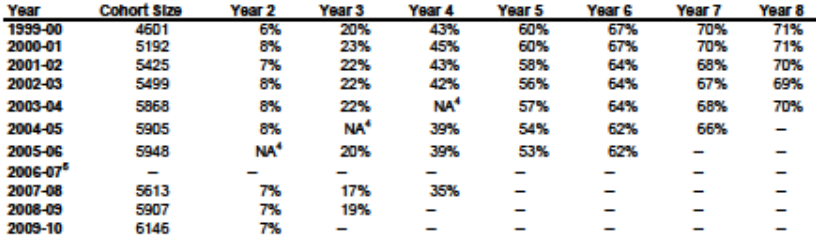

Notes:

1. Percentages for Attrition + Continuing + Graduated may not add to 100% due to rounding.<br>2. Full-time is based on 60% of normal load at November 1 of Year 1. Registration in subsequent years

may he at full or nart, time status

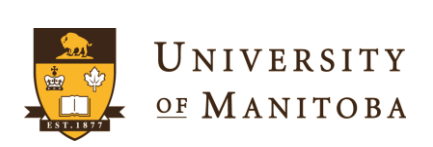

### **Outcome Analysis Program**

- Select Yearly Data Required *CreateDataset(StartYear, EndYear, Cohort\_file, OutputDataset )*
- Perform Analysis *AnalysisByFaculty(OutputDataset, ResultsDataset, 0.6);*
- Create Reports

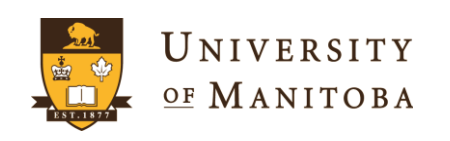

### **Outcome Analysis Program**

- Select Yearly Data Required *CreateDataset(StartYear, EndYear, Cohort\_file, OutputDataset )*
- Perform Analysis *AnalysisByFaculty(OutputDataset, ResultsDataset, 0.6);*
- Create Reports

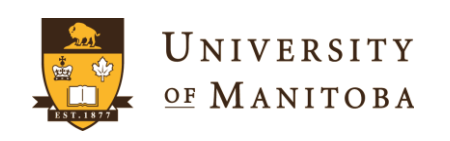

• Read in Data from Start Year to End Year

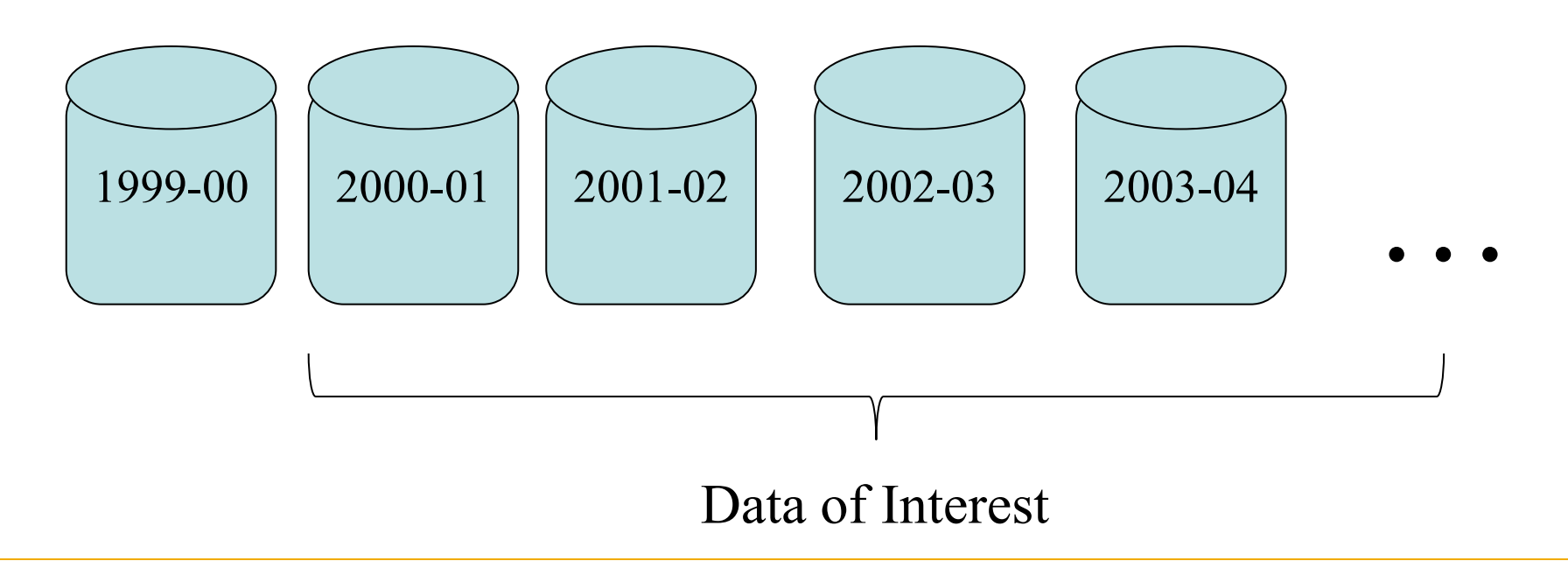

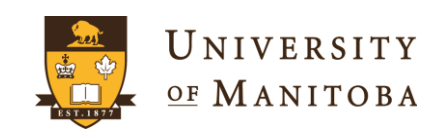

- Read in Data from Start Year to End Year
	- Varying Start & End Year
- Flexibility to change input datasets
- Decided to use a table of tables

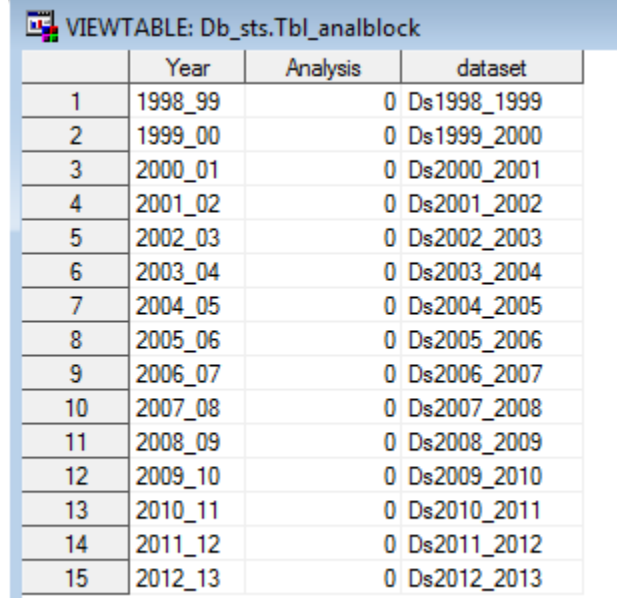

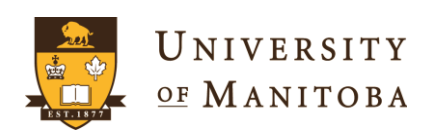

• Rename dataset columns to represent year of analysis

> $2000-01 \rightarrow \text{Year1}$  <col>  $2001 - 02 \rightarrow \text{Year2} < \text{col}$

….

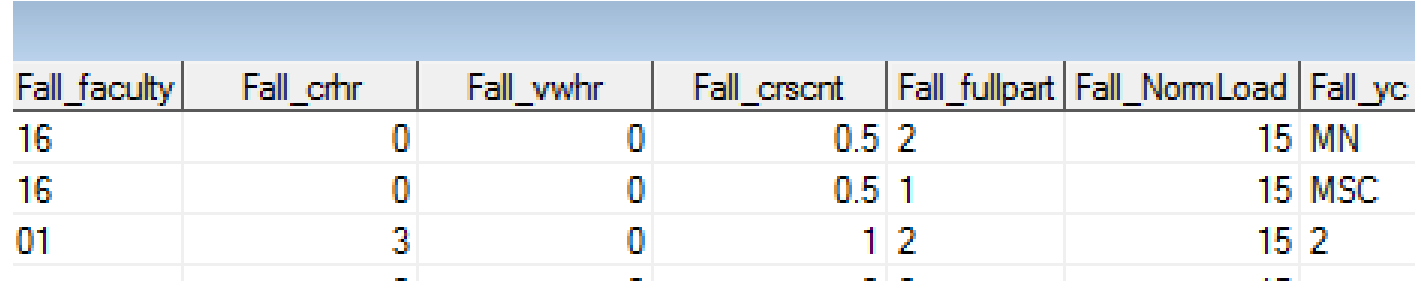

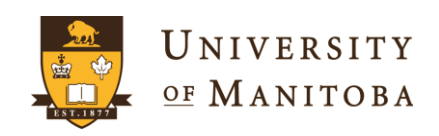

### **Select Yearly Data Required**

• Combine all the years of data into **OutputDataset** 

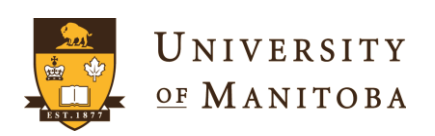

## **SAS Macro Programming**

### • Purchased Book

Carpenter's Complete Guide to the SAS Macro Language by Art Carpenter

- The macro language provides tools that
	- Pass information between SAS steps
	- Dynamically create code at execution time
	- Conditionally execute DATA or PROC steps
	- Create generalized and flexible code

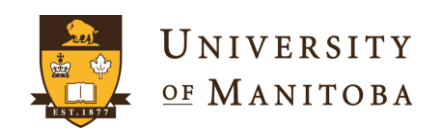

• Create Function "CreateDataset"

CreateDataset(StartYr, EndYr, ds\_cohort, ds\_output);

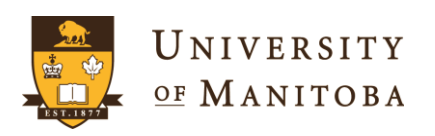

### **BASICS – SAS Macro Function**

• Create Simple Function

**%macro** FunctionName();

#### <CODE>

%mend FunctionName;

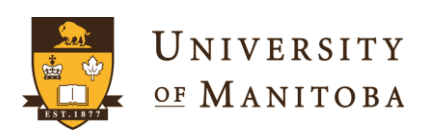

### **BASICS – SAS Macro Function**

• Create Function & Passing variables

**%macro** FunctionName(var1, var2, ….);

### <CODE>

%mend FunctionName;

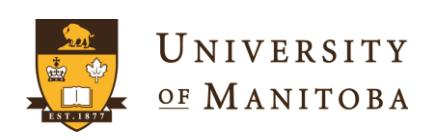

• Create Function "CreateDataset"

**%macro** CreateDataset(StartYr, EndYr, ds\_cohort, ds\_output);

### $\langle$ CODE $>$

%mend CreateDataset;

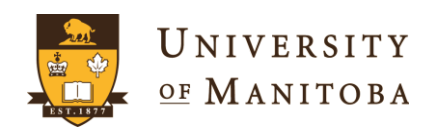

### **BASICS- SAS Macro Variable**

• Assigning a Macro Variable

% let variable  $1 = 25$ ;

% let variable  $2 = 25$ ";

% let variable  $3 =$  number;

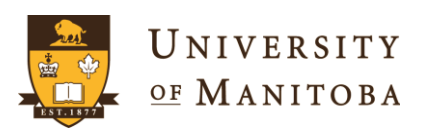

### **BASICS - SAS Macro Variable**

• Assigning Macro Variables From a Function

CreateDataset(StartYr, EndYr,

ds\_cohort, ds\_output);

CreateDataset("2000-01", "2009-10", Cohort00,ds00);

%let StartYr = "2000-01" %let EndYr = "2009-10" % det ds  $\text{cohort} = \text{Cohort00}$ % let ds\_output  $=$  ds00

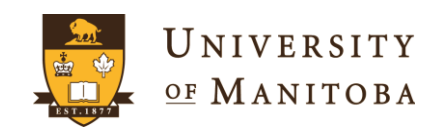

### **BASICS - SAS Macro Variable**

- Using a Macro Variable
	- Must identify a macro variable using a "&" (Optionally end it with a ".")
	- All macros are processed before the program is run
	- Content of the macro variable is substituted

%let StartYr = "2000-01"

if Year  $=$  & StartYr then do; Is changed to if Year = "2000-01" then do;

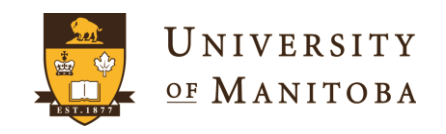

• Mark datasets to be used **Data AnalBlock; set db\_ocad.tbl\_analblock;**

> **if year >= &StartYr and year <= &EndYr then Analysis = 1;**

**run;**

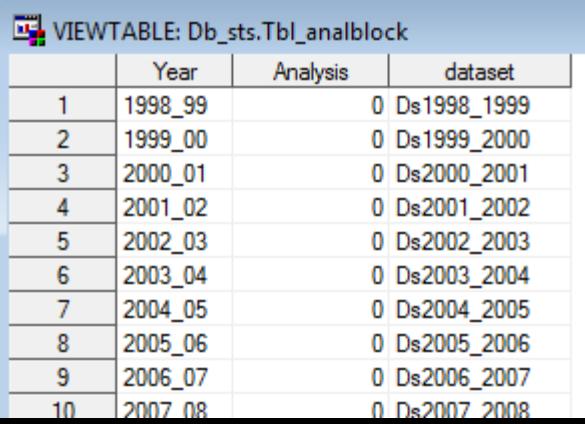

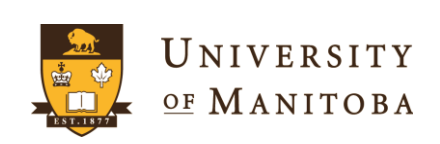

• Create local copy of cohort file **Data Cohort; set &ds\_cohort; include = 1;**

 **run;**

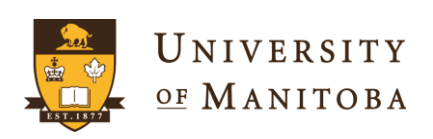

• Read dataset names & count total years **data \_null\_; set AnalBlock; if Analysis = 1 then do; i+1; ii = left(put(i,2.)); datas = compress(dataset); call symput('ds'||ii, datas); call symput('total',ii);**

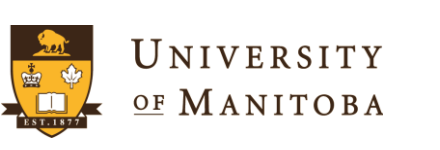

 **end;**

### **BASICS – SAS Macro functions**

### • **Symput**

- Assigns a value produced in a DATA step to a macro variable.
- CALL SYMPUT(macro-variable, value);

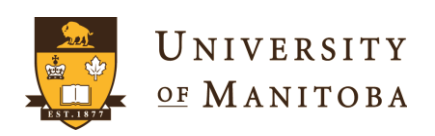

• Read dataset names & count total years **data \_null\_;**

```
set AnalBlock;
if Analysis = 1 then do;
       i+1;
       ii = left(put(i,2.));
       datas = compress(dataset);
       call symput('ds'||ii, datas);
       call symput('total',ii);
end;
```
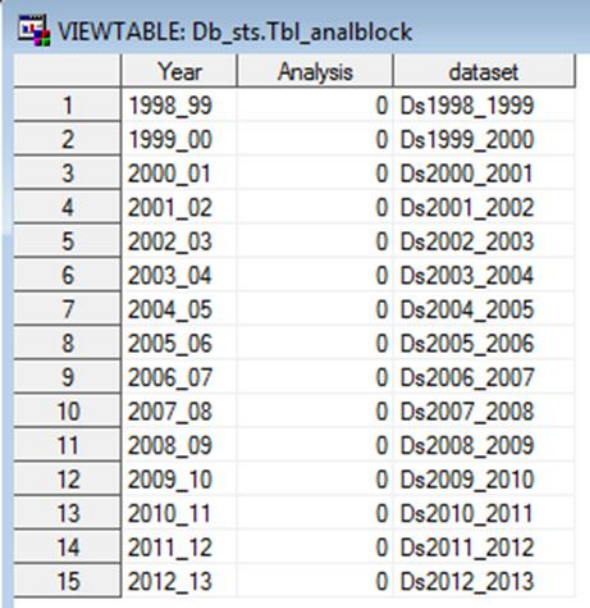

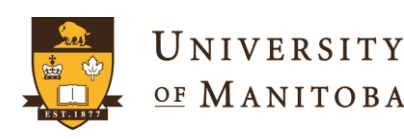

 **run;**

• Main loop of combining data records

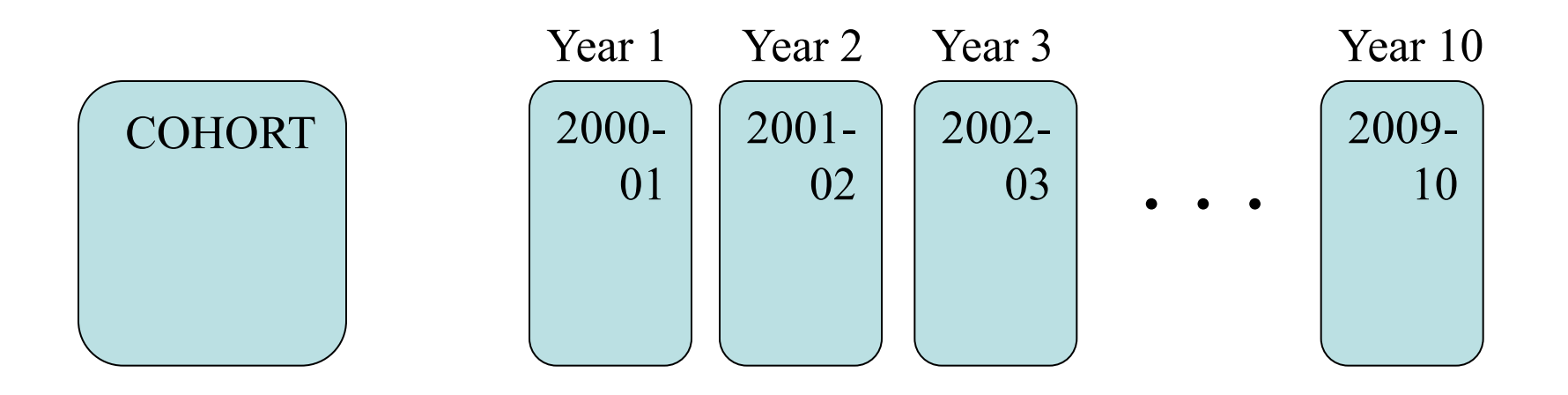

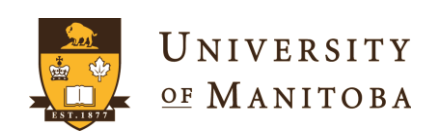

• Main loop of combining data records

**%do j=1 %to &total;**

 **proc sql;**

 **create table yr&j as select student\_number, sumr\_faculty as y&j.\_sumr\_faculty, sumr\_crhr as y&j.\_sumr\_crhr, sumr\_vwhr as y&j.\_sumr\_vwhr, etc from db\_ocad.&&ds&j where student\_number in(select student\_number from cohort); proc sort data=yr&j; by student\_number; run;**

 **data new\_ds;**

 **merge new\_ds yr&j; by student\_number;**

 **run;**

**%end;**

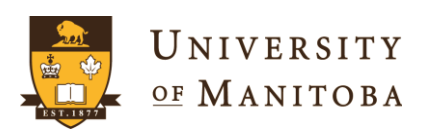

## **BASICS – SAS Macro loop**

• **Do Loop**

**%do j=1 %to &total;**

**%end;**

- $-$  This loop will start at j=1
- Continues to loop incrementing j by 1
- $-$  Stops when  $j =$  total

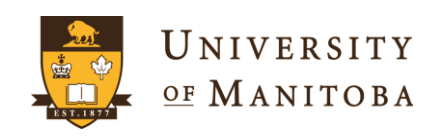

• Create local copy of cohort file **proc sql;**

**create table yr&j as**

 **select student\_number,** 

**sumr\_faculty as y&j.\_sumr\_faculty,** 

**sumr\_crhr as y&j.\_sumr\_crhr,** 

**sumr\_vwhr as y&j.\_sumr\_vwhr, etc**

 **from db\_ocad.&&ds&j**

 **where student\_number in(select** 

**student\_number from cohort);**

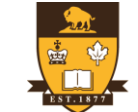

### **Favorite Line of Code**

- **db\_ocad.&&ds&j**
	- $-J = 1$  to total  $\rightarrow$  if J is 1 then **&&ds&j &&ds1**
	- **ds1 was a variable created with symput**
		- **ds = compress(dataset);**
		- **call symput('ds'||ii, ds);**
	- **The processor then resolves the &ds1 with its content**

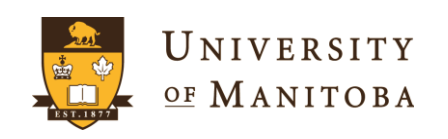

### **Favorite Line of Code**

- **db\_ocad.&&ds&j (Cont'd)**
	- **The processor then resolves the &ds1 with its content**

**db\_ocad.ds2000\_01**

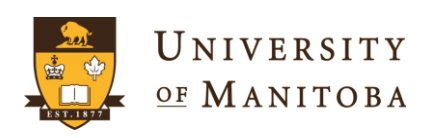

• Main loop of combining data records

**proc sort data=yr&j; by student\_number; run;**

```
data new_ds;
      merge new_ds yr&j;
            by student_number;
```
**run;**

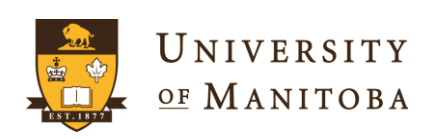

### **Select Yearly Data Required**

- Using Base SAS & the Macro Language
	- Created a function that can have
		- Varying Start Year
		- Varying Duration
		- Variety of input datasets
		- And generate a dataset of variable width

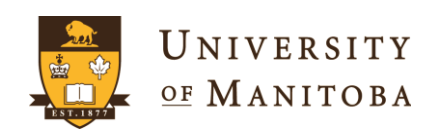

### **Conclusions**

- I have already seen many improvements that could be applied
- SAS Macros enhance the power of SAS
- Students are very important to us as a University, which is why we do this type of analysis

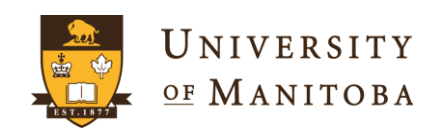